## **How to Use Workload - Include v4.4**

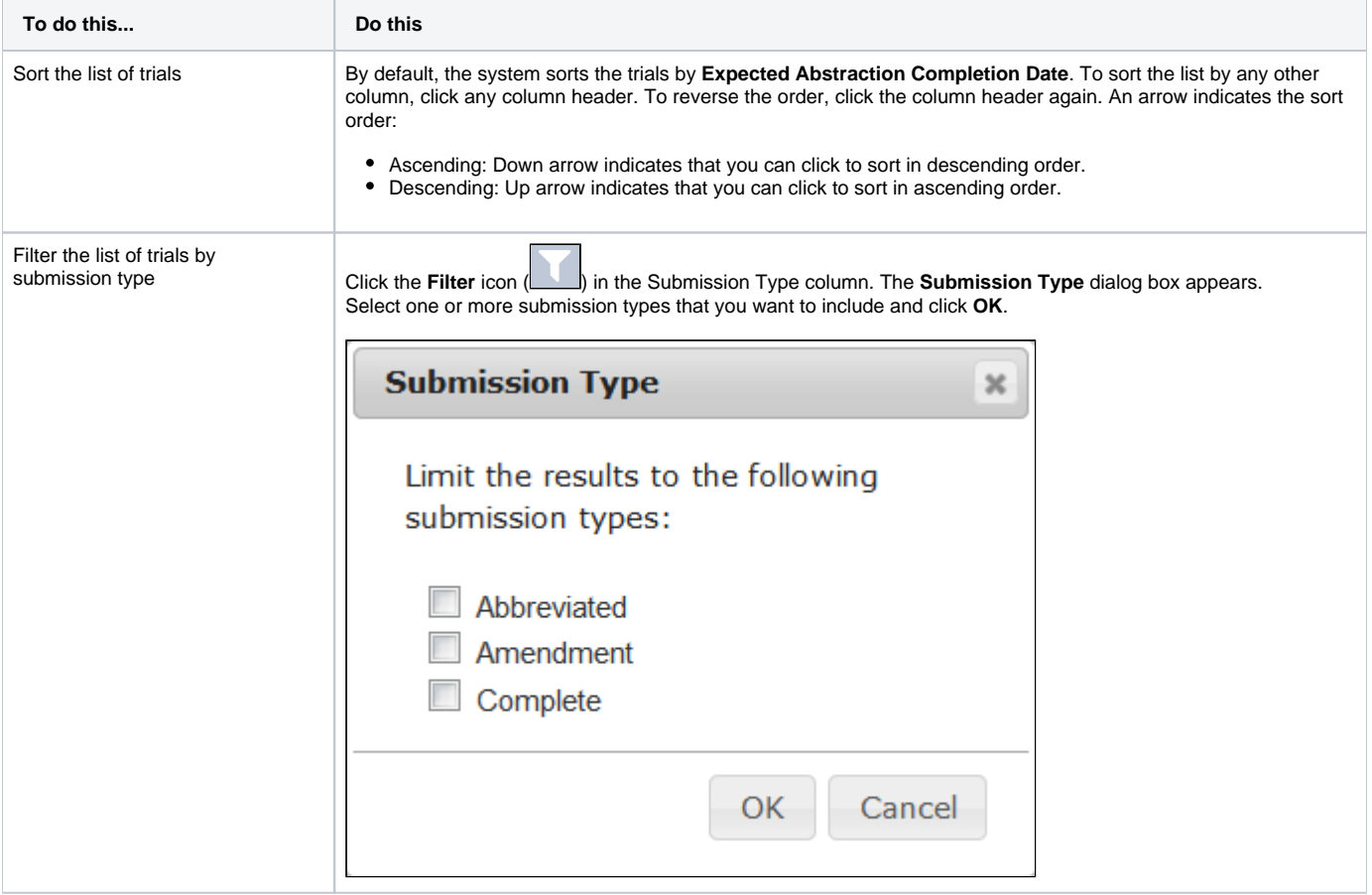

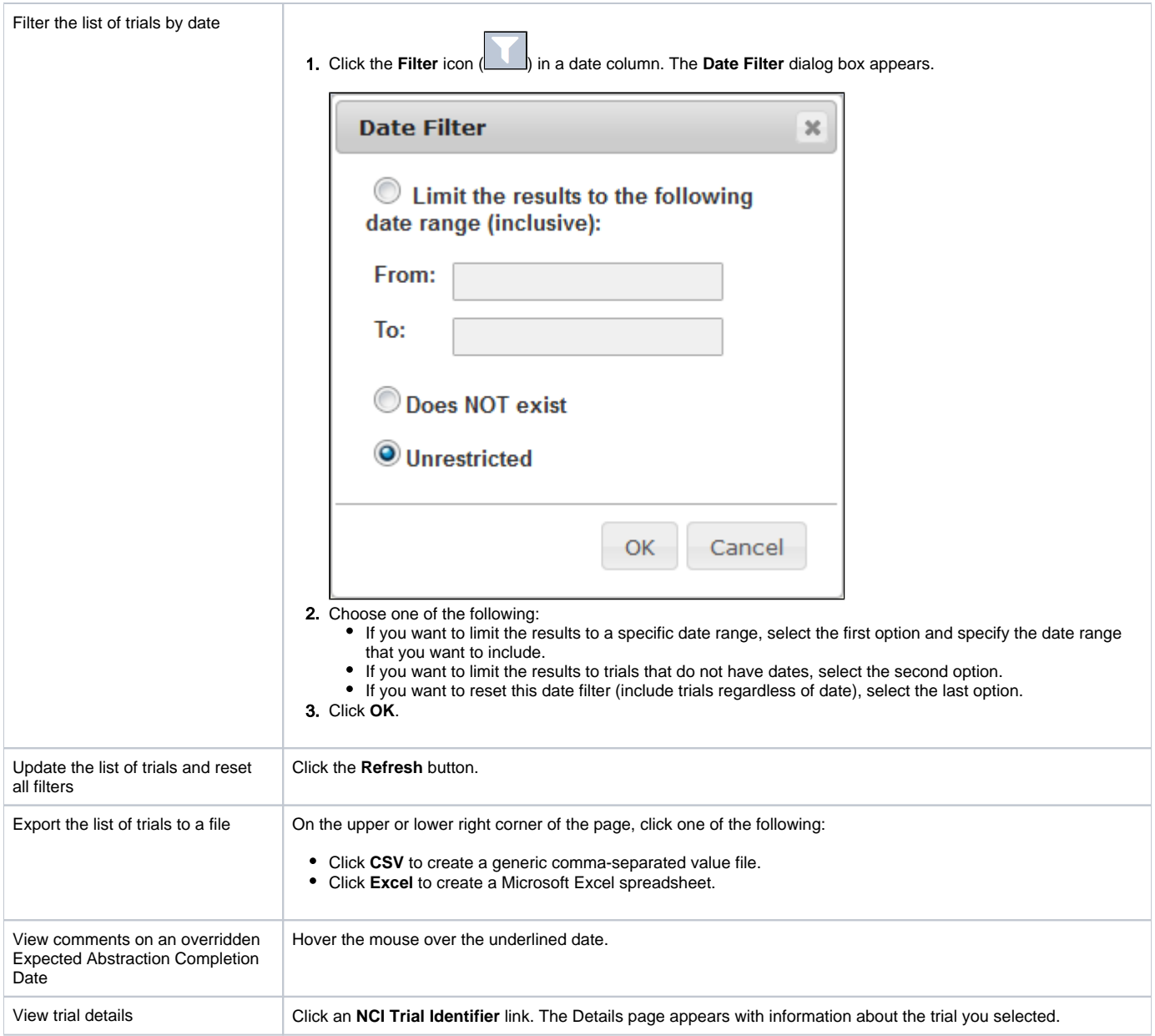